"ASIP – Role" is used for our puppets deployment – multiple choices can be made.

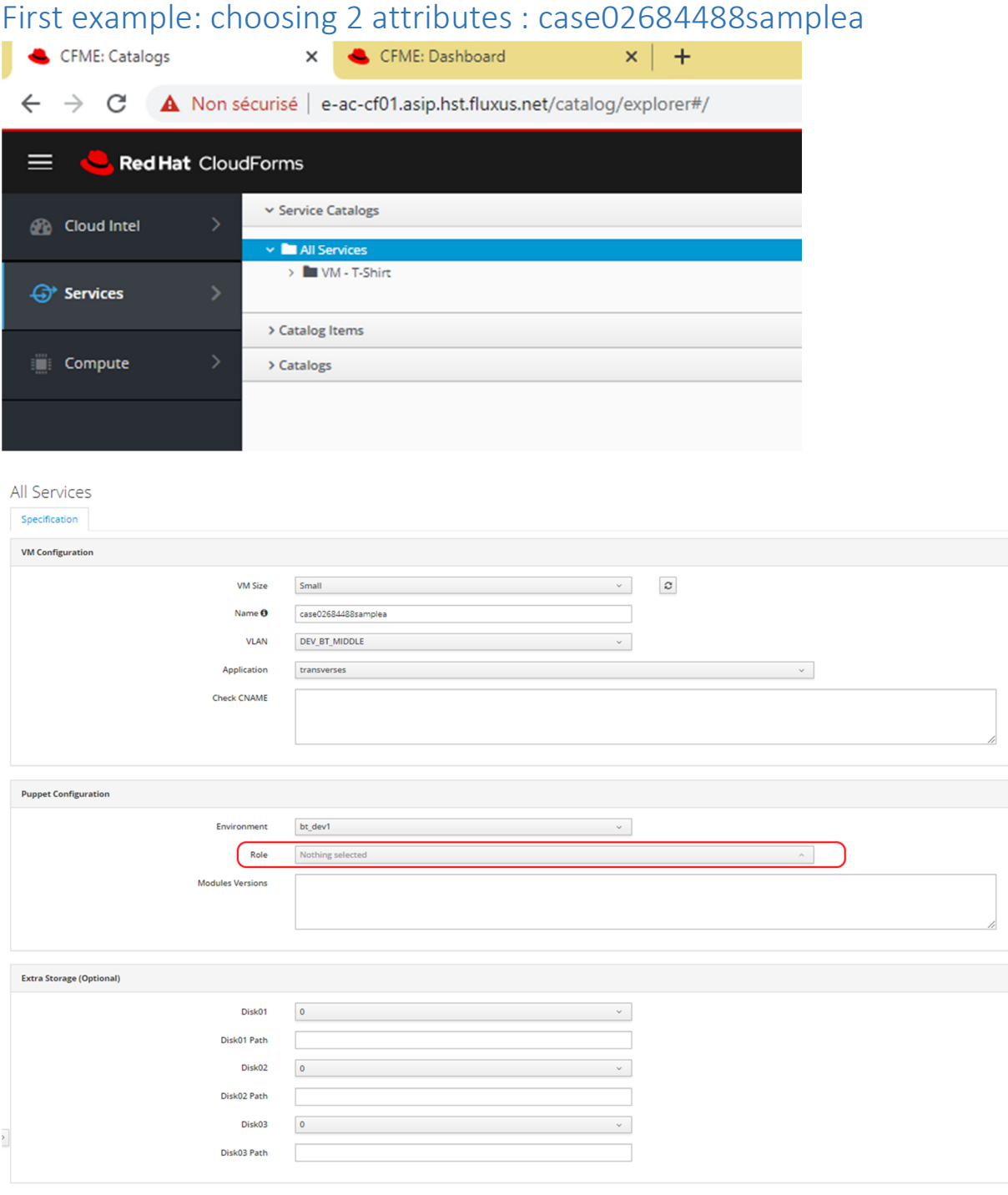

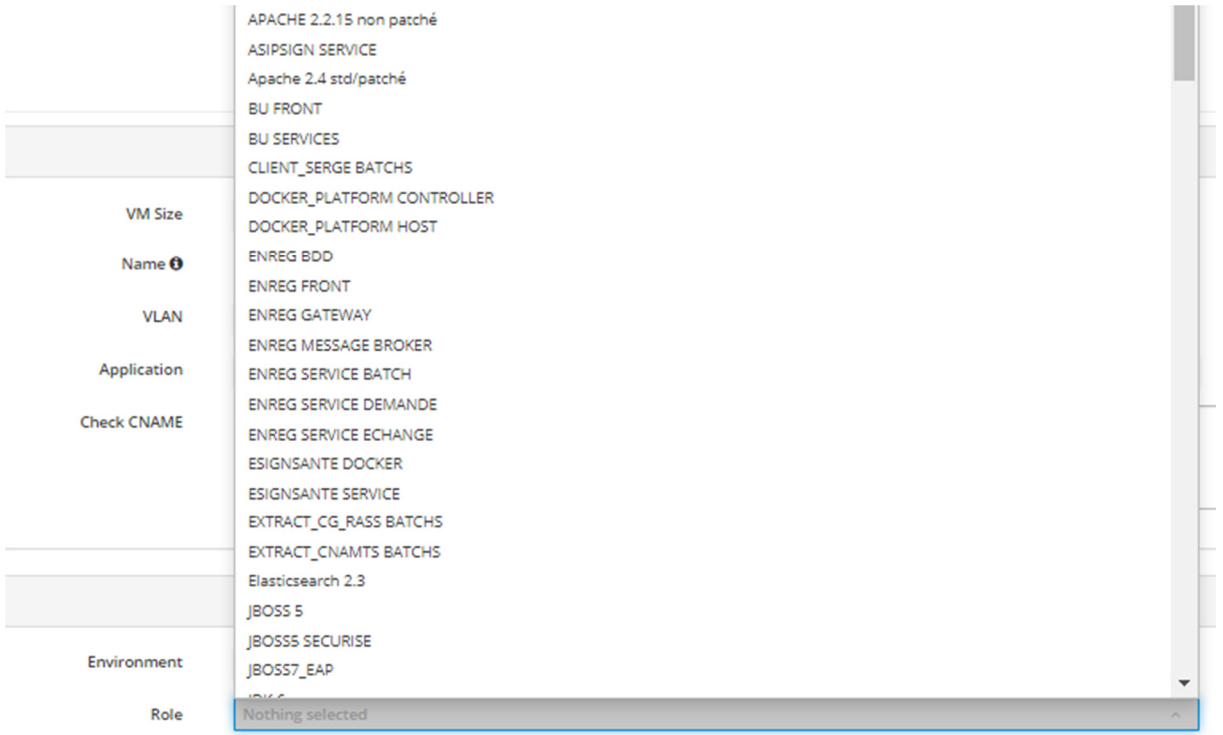

### Picking up 2 roles:

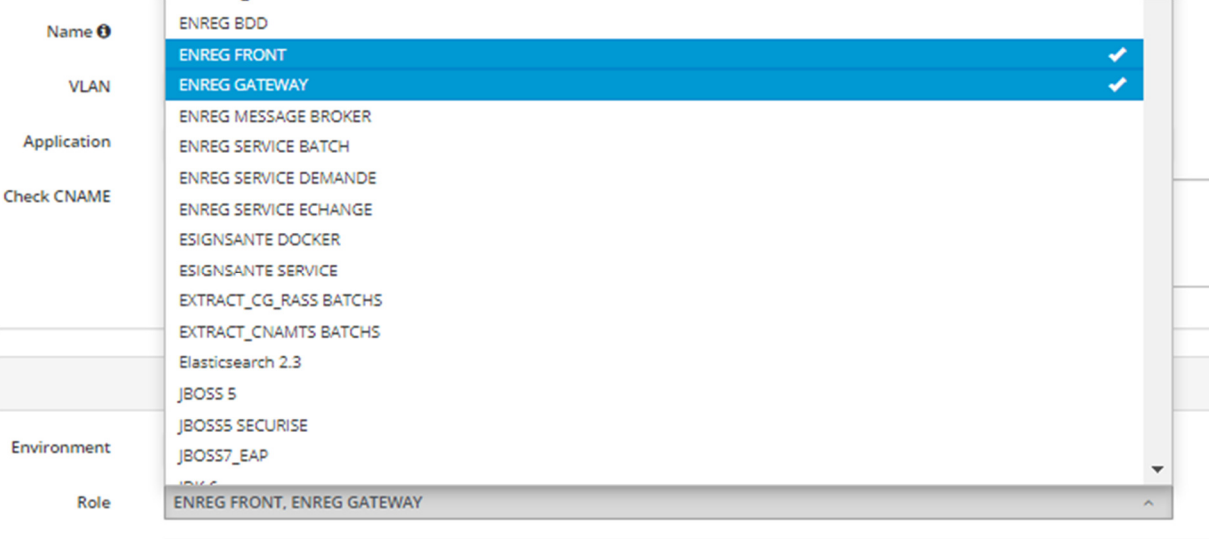

#### All Services

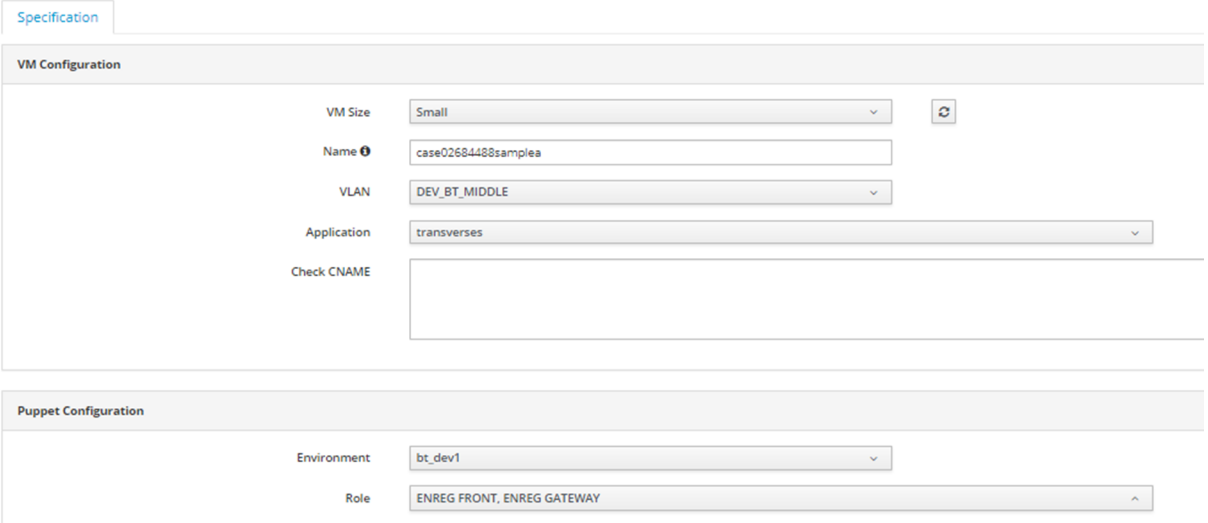

#### $\Rightarrow$  "Submit"

Service "case02684488samplea-20200622-124237"

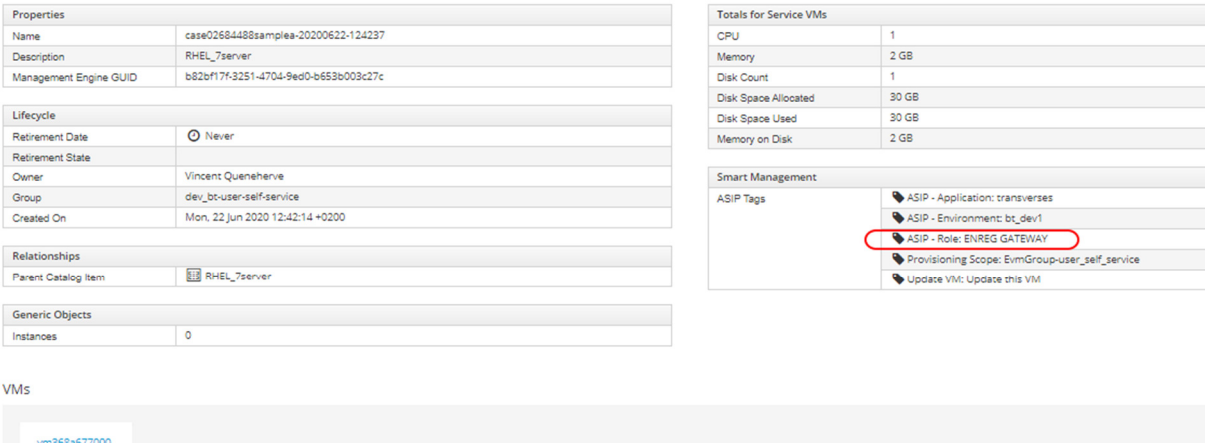

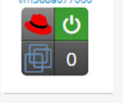

Only the second value from the "ASIP – Role" choices made appears on the service.

### Same thing for the VM (I will not detail the VMs in the following examples)

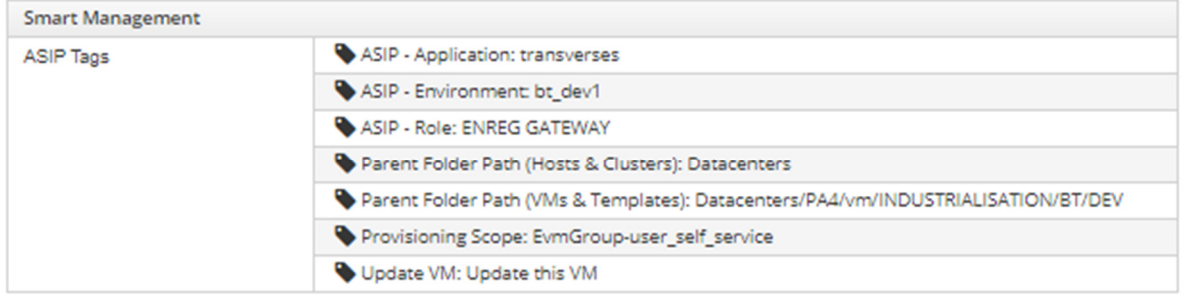

## Second example: choosing 1 attribute : case02684488sampleb

### value: 'TOMCAT 7 RH' here

Note: tests have been made with different values, the behaviour does not depend on the value chosen.

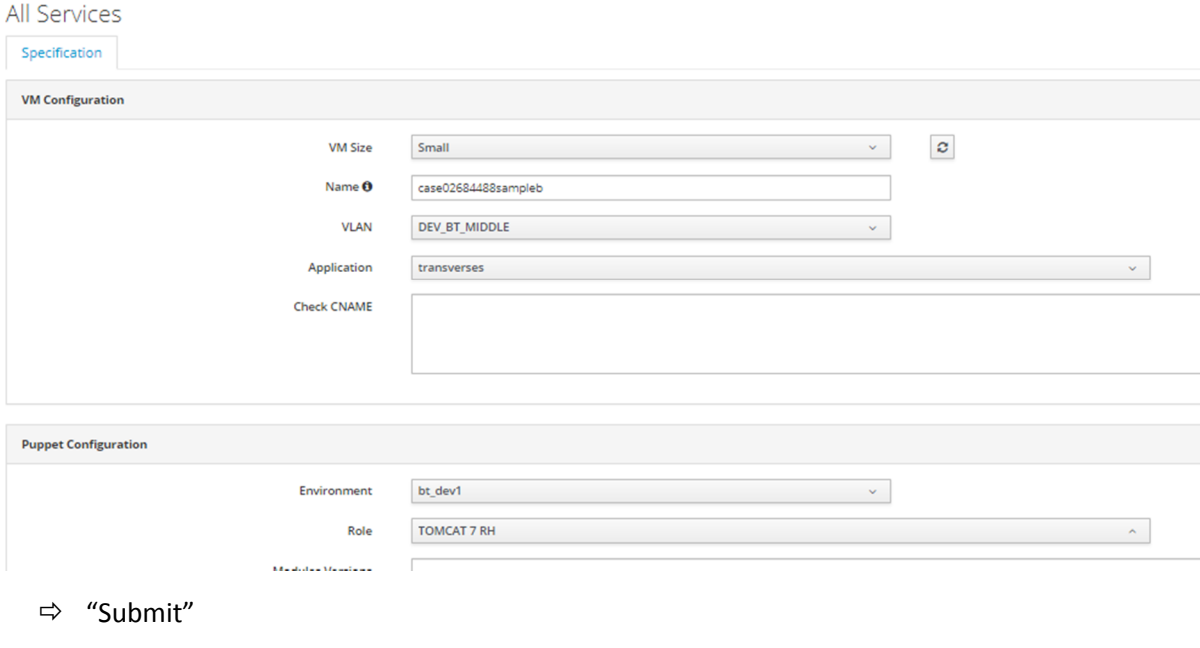

Service "case02684488sampleb-20200622-124702"

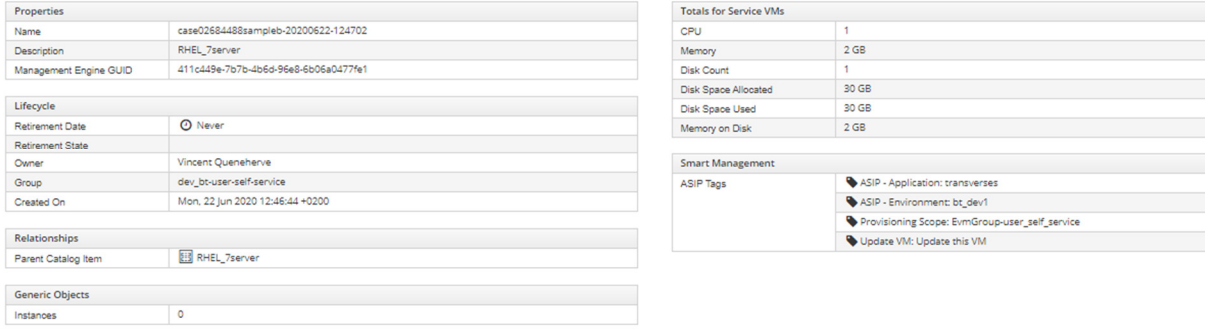

"ASIP – Role" has been lost altogether (first choice lost.. no choice left)

## Third example: choosing the previous value + a dummy before it: case02684488samplec

value: 'TOM SERVICES', 'TOMCAT 7 RH' here

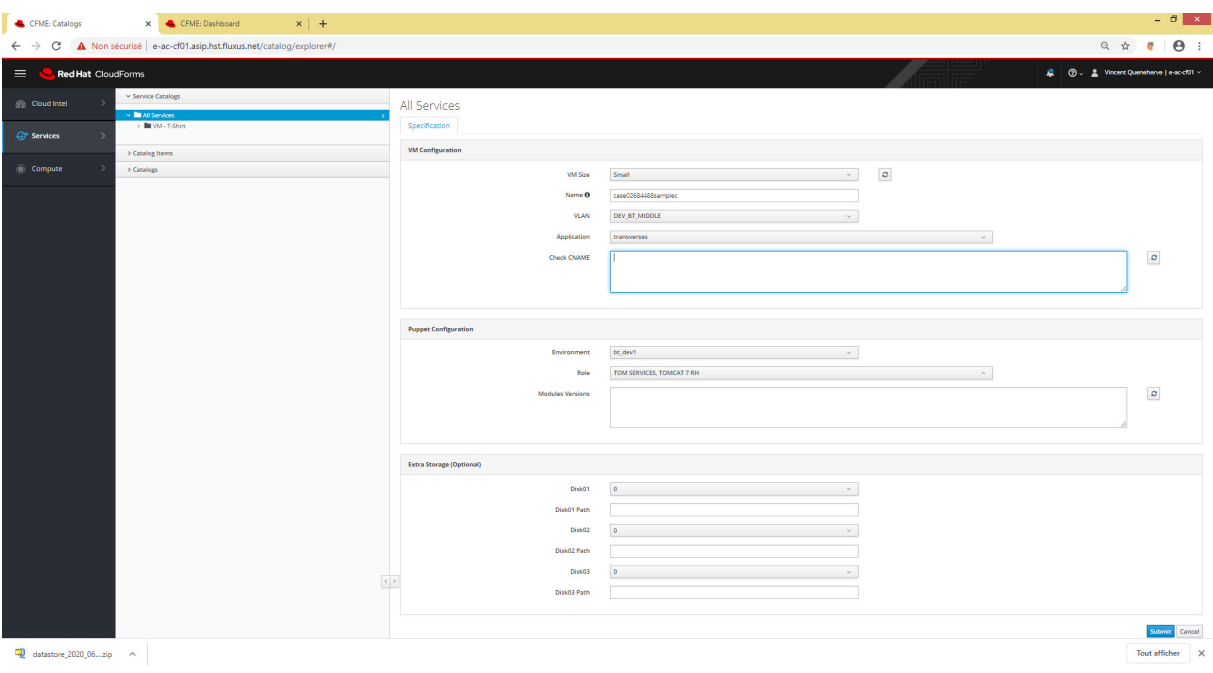

#### "Submit"

Service "case02684488samplec-20200622-125114"

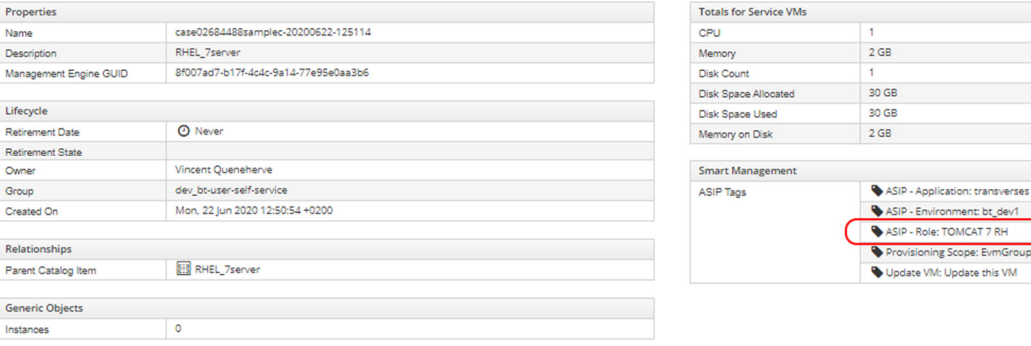

: transverses nt: bt\_dev1

ser self service

The second choice has been kept, not the first one.

# Fourth example: choosing the previous value + one after it: case02684488sampled

value: 'TOMCAT 7 RH', 'TOMWS BATCHS' here

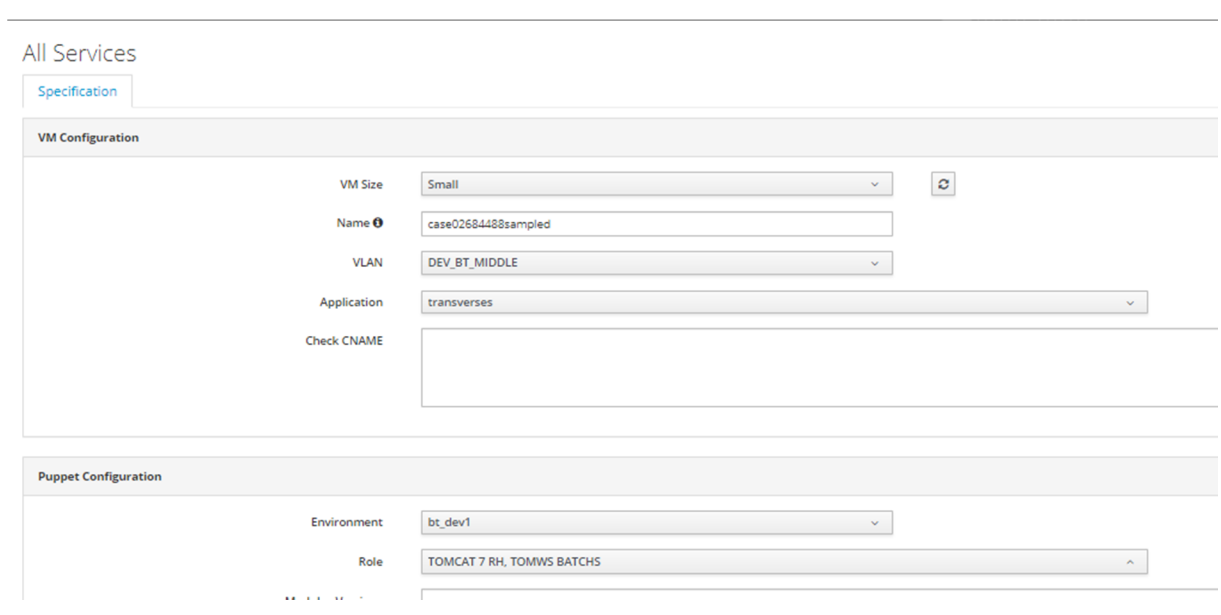

#### "Submit"

Service "case02684488sampled-20200622-125445"

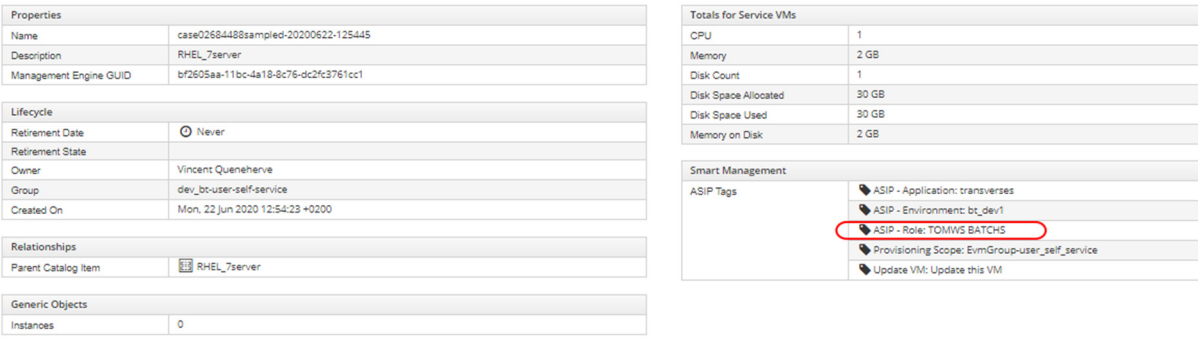

The second choice has been kept, not the first one.

### Fifth example: multiple values: case02684488samplee

value: 'TOM SERVICES', 'TOMCAT 7 RH', 'TOMWS BATCHS', 'TOMWS BDD' here

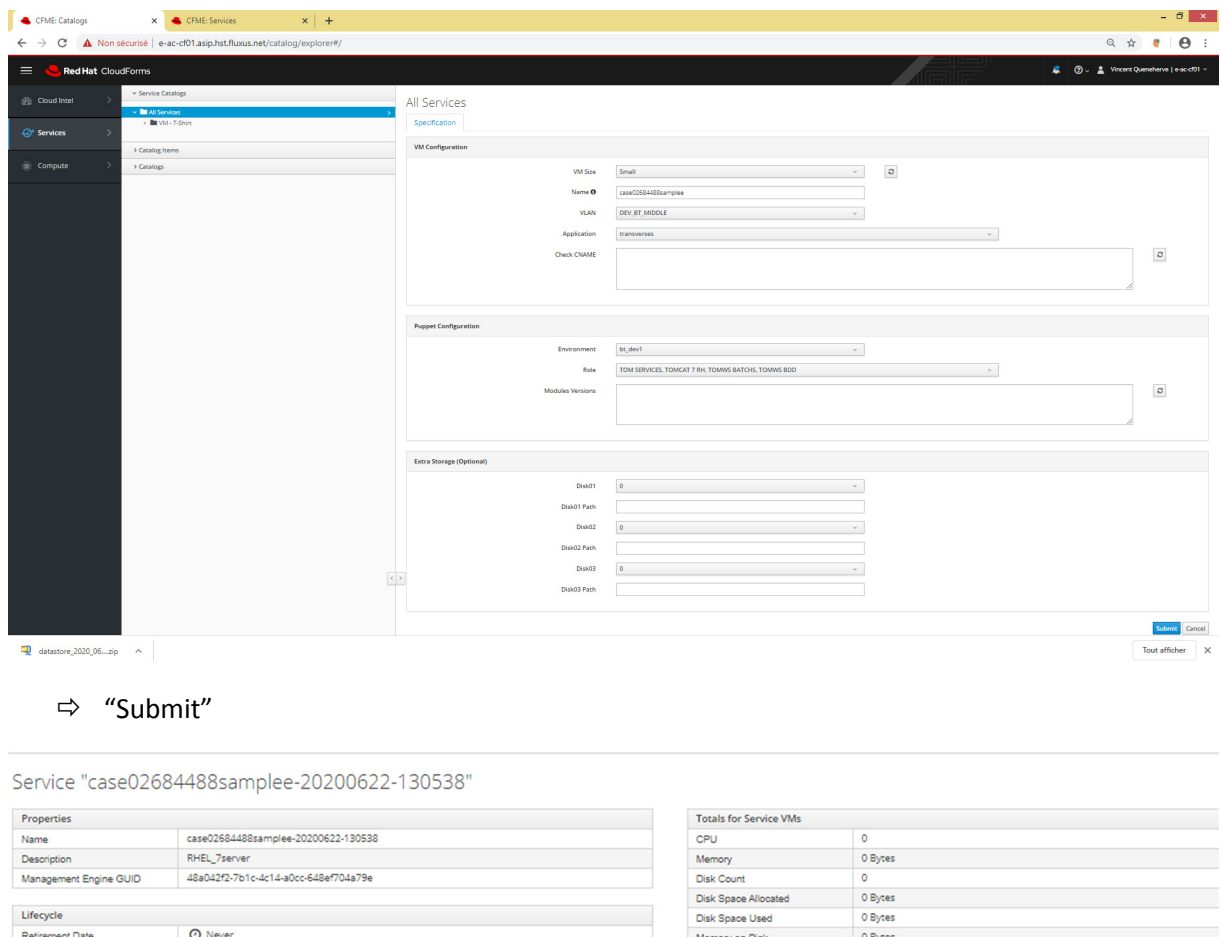

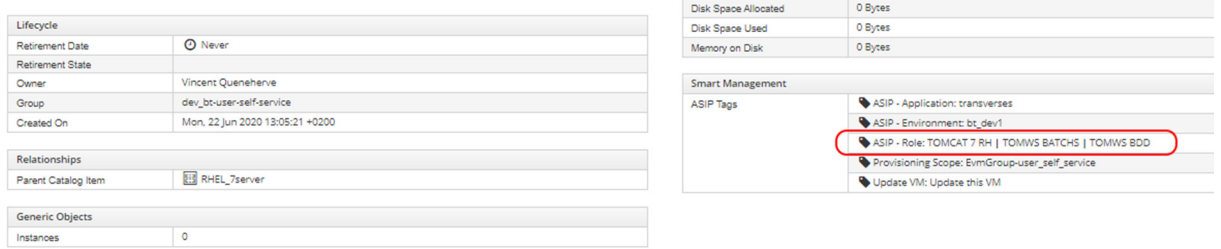

 $\Rightarrow$  First choice lost, other choices kept.

4 choices made, 3 of some in the service created (first choice lost)